Муниципальное казенное общеобразовательное учреждение Унерская средняя общеобразовательная школа

### Рассмотрено

Руководитель ШМО начальных классов Гаммершмидт О.В. протокол №1 от 31 августа 2022г

Утверждено како Директор МКОУ Унерская СОШ Хлебников В.В. приказ № 44/1 От 31 августа 2022г COLL

# **Рабочая программа**

по ИНФОРМАТИКЕ

### **8- 9 классов**

**Количество часов в неделю: 1 Количество часов в год: 34**

Саломатова Елена Васильевна высшая квалификационная категория

с. Унер, 2022

Рабочая программа по информатике составлена на основе примерной адаптированной основной общеобразовательной программы для обучающихся с умственной отсталостью (интеллектуальными нарушениями) (вариант 1).

Адаптивнаяпрограмма конкретизирует содержание предметных тем, дает примерное распределение учебных часов по разделам курса и рекомендуемую последовательность изучения разделов информатики с учетом межпредметных и внутрипредметных связей. Программа является ориентиром для составления рабочих программ учителем.

#### **Структура документа**

Адаптивная программа по информатике включает пояснительную записку; основное содержание с примерным распределением учебных часов,рекомендуемую последовательность изучения тем и разделов; требования к уровню подготовки выпускников.

#### **Общая характеристика учебного предмета**

Компьютеризация школьного образования в нашей стране уже имеет 20-летнюю историю. Использование компьютеров для занятий с детьми, обучающимися по специальной (коррекционной) программе VIII вида, только начинается, и все чаще применяется как наиболее адаптируемое к индивидуальным особенностям средство обучения. Ребенку становятся доступны неведомые раньше знания, умения, формы общения, что дает ему веру в свои силы. Основанием введения курса информатики и ИКТ для детей, обучающихся по специальной (коррекционной) программеVIII вида является принцип равноправного доступа к образованию.

Применение информационных технологий в работе с детьми, обучающимися по специальной (коррекционной) программе обучения VIII вида, направлено на познавательную деятельность и формирование личностных качеств. Компьютер может помочь школьнику с нарушенным интеллектом усвоить такой круг образовательных и профессиональных знаний, умений, навыков, которые он сможет применить к условиям социальной среды, т.е. – социально адаптироваться. А рациональное сочетание слова, наглядности и действия при работе за компьютером поможет усвоить программный материал. У детей специального (коррекционного) обучения попрограмме VIII вида при нарушении сложных форм познавательной деятельности, эмоционально-волевой и моторно-двигательной сфер, речевого развития сохранены слух, зрение, осязание. Поэтому коррекционная деятельность при работе с этими детьми преследует вовлечение как можно большего числа сенсорных механизмов, развитие артикуляционной моторики, зрительного восприятия и узнавания, зрительной памяти и внимания, слухового внимания и памяти, наглядно-образного, словесно-логического мышления и т. п. Использование мультимедийных технологий обостряет и развивает имеющиеся возможности детей и дает положительный результат при введении ИКТ в различные части урока.

Сегодня компьютерные технологии используются в различных сферах жизни человека и их освоение необходимо рассматривать как часть общего образования наряду с овладением такими навыками как чтение, письмо, счет и др. Овладениеэлементарными пользовательскими умениями и навыками, будут способствовать социальному развитию, становлению и более успешной интеграции в жизнь современного общества.

Программа по информатике ориентирована на формирование у учащихся с интеллектуальной недостаточностью умения работать с компьютером, знакомство с его возможностями и сферой применения.

Программа определяет тот минимум знаний и умений, который позволит учащимся на конечном этапе обучения самостоятельно выполнять определенные операции и использовать простые компьютерные программы.

Обучение пользованию компьютером предполагает и усвоение определенных теоретических сведений, специальных понятий и терминов, как правило, на английском языке (Word, enter и т.д.), что является для учащихся с интеллектуальной недостаточностью достаточно трудным. Поэтому программой предусматриваются в большей степени практические занятия, а в ряде случаев и занятия тренировочного характера, направленные на изучение и отработку последовательности тех или иных действий (порядок включения и выключения компьютера, использование манипулятора «мышь» и др.).

На начальных этапах обучения пользованию компьютером в качестве практических заданий могут использоваться простые обучающие компьютерные игры, что будет способствовать повышению мотивации учащихсяк овладению новыми знаниями и умениями. Вместе с тем необходимотщательно отбирать компьютерные игры, исключив игры с признаками агрессии, жестокости, насилия и т.д. Положительная нравственная направленность компьютерных игр и их соответствие психическим и физиологическим особенностям учащихся является обязательным условием их использования в учебном процессе.

Повышенная сложность интерфейса программного обеспечения (качество и тип текста, графических изображений, звука, принципов обратной связи и др.) может создавать трудности для учащихся с интеллектуальной недостаточностью. Заполненныйиллюстрациями и насыщенный различными цветамифон интерфейса мешает ориентация на экране и не всегда может быть использован для данной категории пользователей. По этой причине рекомендуетсятщательно выбирать и настраивать программное обеспечение.

Несмотря на индивидуальныевозможности учащихся с интеллектуальной недостаточностью рекомендуется избегать большого количества значков на рабочем столе компьютера, так же как фоновых изображений. Изображения, имеющие четкие очертания и высокую контрастность с фоном рабочего стола и документов, идентифицируются и воспринимаются значительно лучше. Форма и размеры курсора, его цвет, контрастностьтакже могут быть настроены в соответствии с потребностями учащегося.Сочетание ряда раздражителей при актуализации одного и того же объекта (демонстрация изображения, звуковой сигнал, письменное обозначение данного объекта) будет способствовать процессу его распознания.

Для более успешного обучения работе на компьютере можно также использовать ряд вспомогательных устройств, облегчающий учащимсяс интеллектуальной недостаточностью доступ и пользование компьютером.

По мере овладения учащимися пользовательскими умениями и навыками рекомендуется использование компьютера не только на уроках по предмету «Информатика, ИКТ», но и по другим общеобразовательным предметам. Проведение таких интегрированных занятий будет способствоватьавтоматизации навыков владения компьютером и получению учащимися дополнительных знаний по предметам, способствующих их социализации, развитию творческих способностей, активизации учебного процесса.

Распределение времени на изучение материала является примерным. Учитель может перераспределять время на изучение отдельных тем с учетом усвоения школьниками программного материала. По каждой теме предусмотрены контрольные задания, результаты выполнения которых показывают степень овладенияучащимися программным материалом.

#### **Место предмета в плане:**

Программа реализуется за 2 года обучения в объеме 69 часов: в 8 классе – 34 часов (1 час в неделю), в 9 классе – 34 часа (1 час в неделю).

### *Программа позволяет добиваться следующих результатов для обучающихся по адаптированной программе обучения:*

### **Личностные результаты:**

- наличие представлений об информации как важнейшем стратегическом ресурсе развития личности, государства, общества;
- понимание роли информационных процессов в современном мире;
- владение первичными навыками анализа и критичной оценки получаемой информации;
- ответственное отношение к информации с учетом правовых и этических аспектов ее распространения;
- развитие чувства личной ответственности за качество окружающей информационной среды;
- способность увязать учебное содержание с собственным жизненным опытом, понять значимость подготовки в области информатики и ИКТ в условиях развития информационного общества;
- готовность к повышению своего образовательного уровня и продолжению обучения с использованием средств и методов информатики и ИКТ;
- способность и готовность к общению и сотрудничеству со сверстниками и взрослыми в процессе образовательной, общественно-полезной, учебноисследовательской, творческой деятельности;
- способность и готовность к принятию ценностей здорового образа жизни за счет знания основных гигиенических, эргономических и технических условий безопасной эксплуатации средств ИКТ.

### **Метапредметные результаты**:

- владение общепредметными понятиями «объект», «система», «модель», «алгоритм», «исполнитель» и др.;
- владение информационно-логическими умениями: определять понятия, создавать обобщения, устанавливать аналогии, классифицировать, самостоятельно выбирать основания и критерии для классификации, устанавливать причинно-следственные связи, строить логическое рассуждение, умозаключение (индуктивное, дедуктивное и по аналогии) и делать выводы;
- владение основами самоконтроля, самооценки, принятия решений и осуществления осознанного выбора в учебной и познавательной деятельности;
- владение основными универсальными умениями информационного характера: постановка и формулирование проблемы; поиск и выделение необходимой информации, применение методов информационного поиска; структурирование и визуализация информации; выбор наиболее эффективных способов решения задач в зависимости от конкретных условий; самостоятельное создание алгоритмов деятельности при решении проблем творческого и поискового характера;
- владение информационным моделированием как основным методом приобретения знаний: умение преобразовывать объект из чувственной формы в пространственнографическую или знаково-символическую модель; умение строить разнообразные информационные структуры для описания объектов; умение «читать» таблицы, графики, диаграммы, схемы и т.д., самостоятельно перекодировать информацию из одной знаковой системы в другую; умение выбирать форму представления информации в зависимости от стоящей задачи, проверять адекватность модели объекту и цели моделирования;

### **Предметные результаты**:

- формирование информационной и алгоритмической культуры; формирование представления о компьютере как универсальном устройстве обработки информации; развитие основных навыков и умений использования компьютерных устройств;
- развитие алгоритмического мышления, необходимого для профессиональной деятельности в современном обществе; развитие умений составить и записать алгоритм для конкретного исполнителя; формирование знаний об алгоритмических конструкциях, логических значениях и операциях; знакомство с одним из языков программирования и основными алгоритмическими структурами — линейной, условной и циклической;
- формирование навыков и умений безопасного и целесообразного поведения при работе с компьютерными программами и в Интернете, умения соблюдать нормы информационной этики и права.

# **Учебно-тематическое планирование уроков информатики в 8 классе**

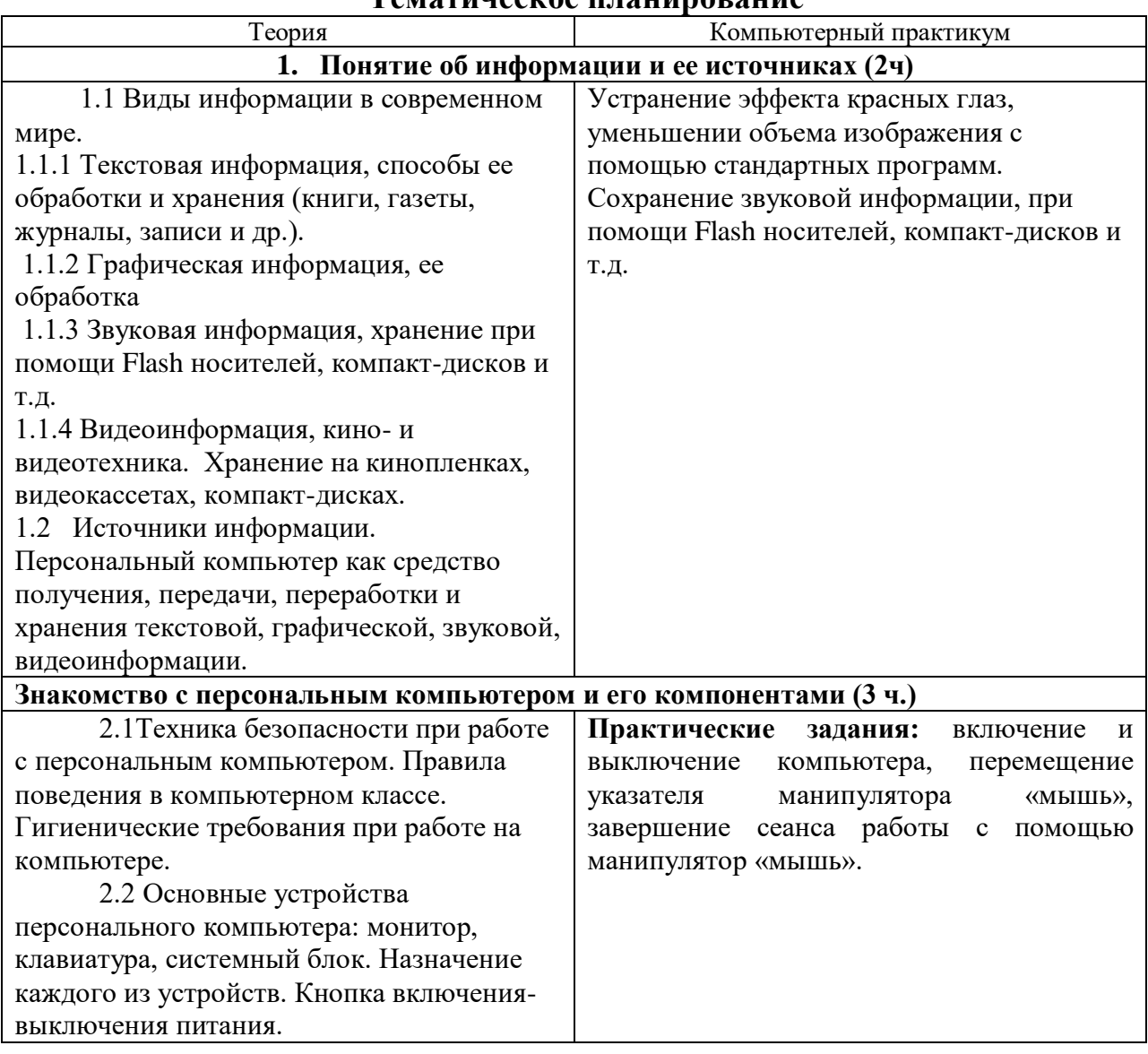

## **Тематическое планирование**

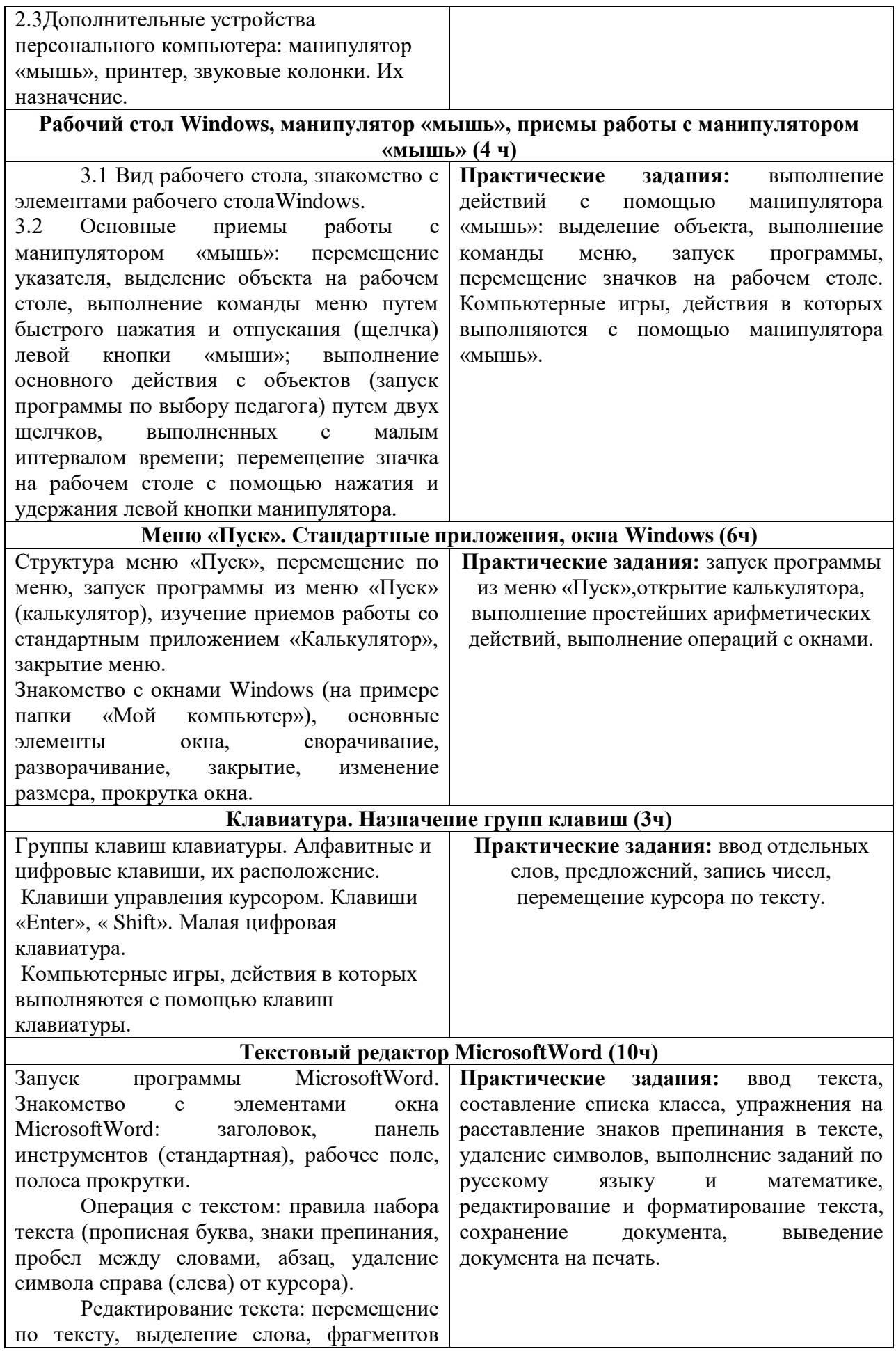

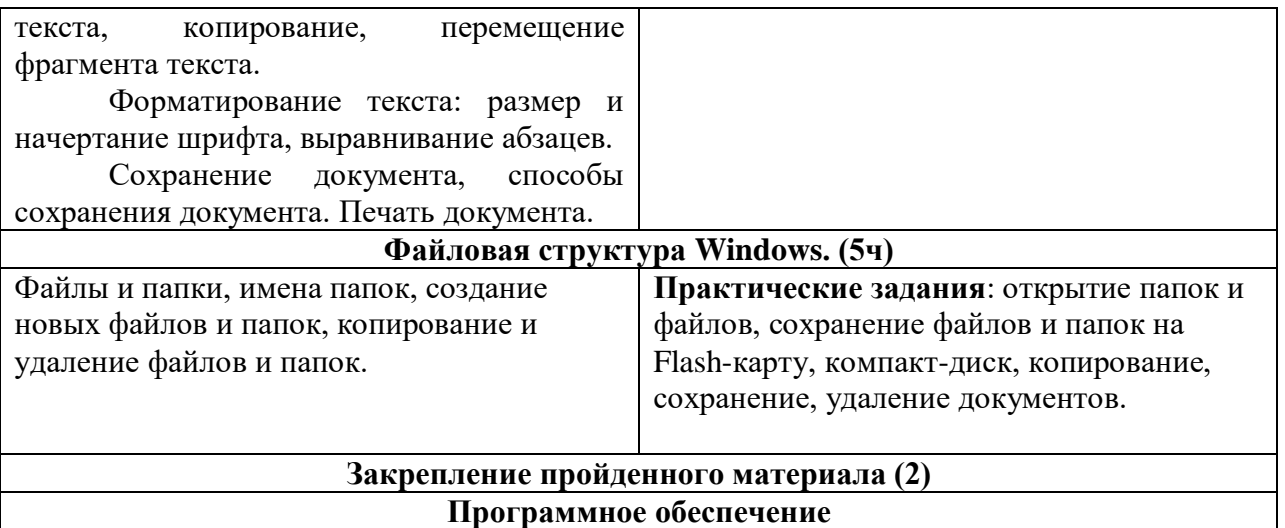

### **Требования к знаниям, и умениям учащихся по информатике за курс 8 класса:**

### **Учащиеся должны знать:**

- требования техники безопасности при работе с персональным компьютером и правила поведения в компьютерном классе;
- названия и назначение различных устройств компьютера;
- последовательность включения и выключения компьютера;
- основные приемы работы с манипулятором «мышь»;
- $\checkmark$  основные элементы окон Windows;
- $\checkmark$  назначение групп клавиш клавиатуры, назначение клавиш «Enter», « Shift»;
- $\checkmark$  порядок запуска программы MicrosoftWord и стандартного приложения «Калькулятор»;
- правила набора и редактирования текста;
- способы сохранения документов;

### **Учащиеся должны уметь:**

- включать и выключать компьютер;
- выполнять действия с помощью манипулятора «мышь»;
- выделять и перемещать объекты на рабочем столе;
- разворачивать, сворачивать, закрывать окна;
- $\overline{V}$  изменять размер окон;
- $\checkmark$  запускать программы из меню «Пуск»;
- выполнять арифметические действия с помощью приложения «Калькулятор»;
- $\checkmark$  запускать программу MicrosoftWord;
- набирать текст;
- перемещаться по тексту с помощью манипулятора «мышь», клавиатуры, полосы прокрутки;

# **Календарно - тематическое планирование уроков 8 класс**

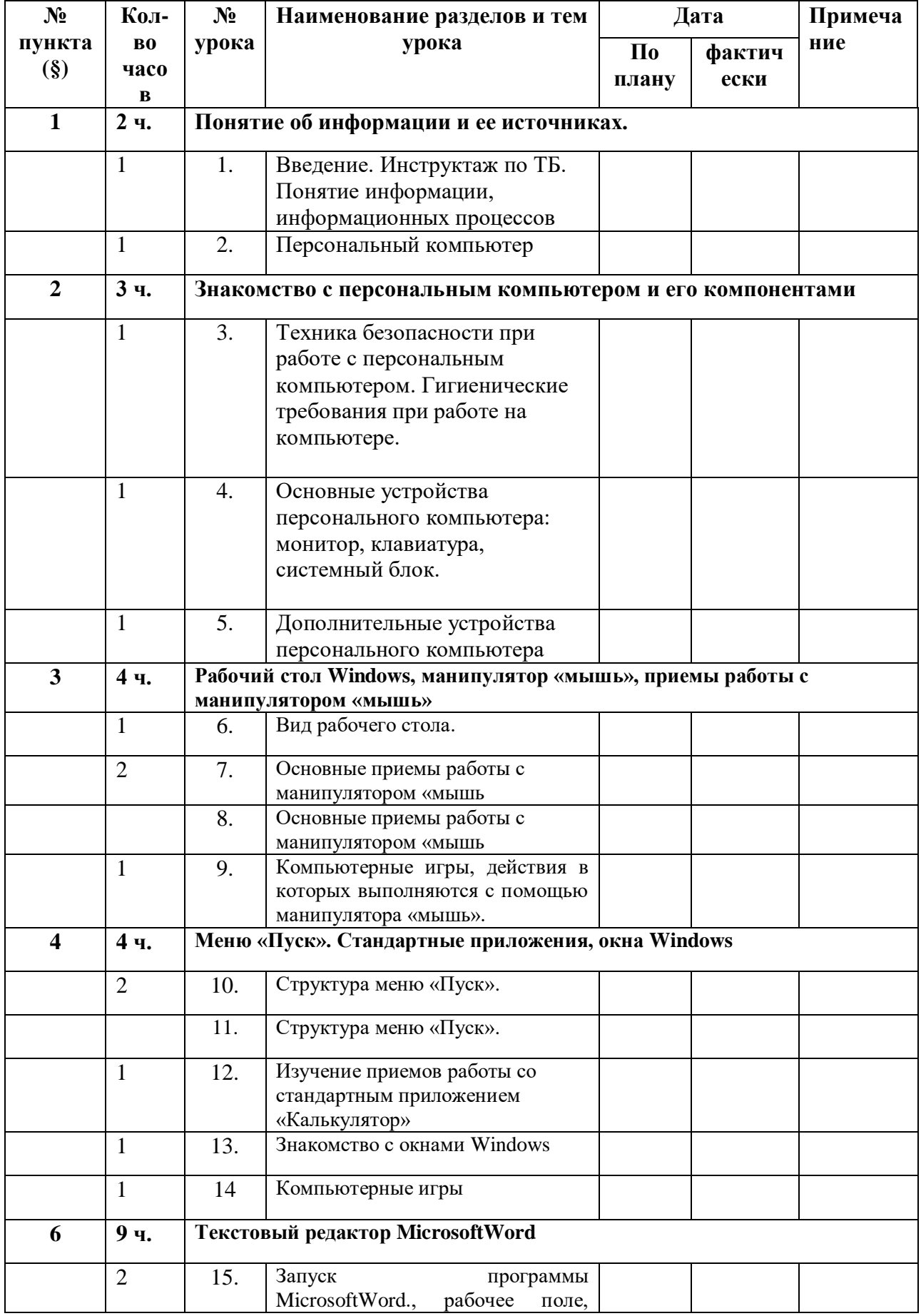

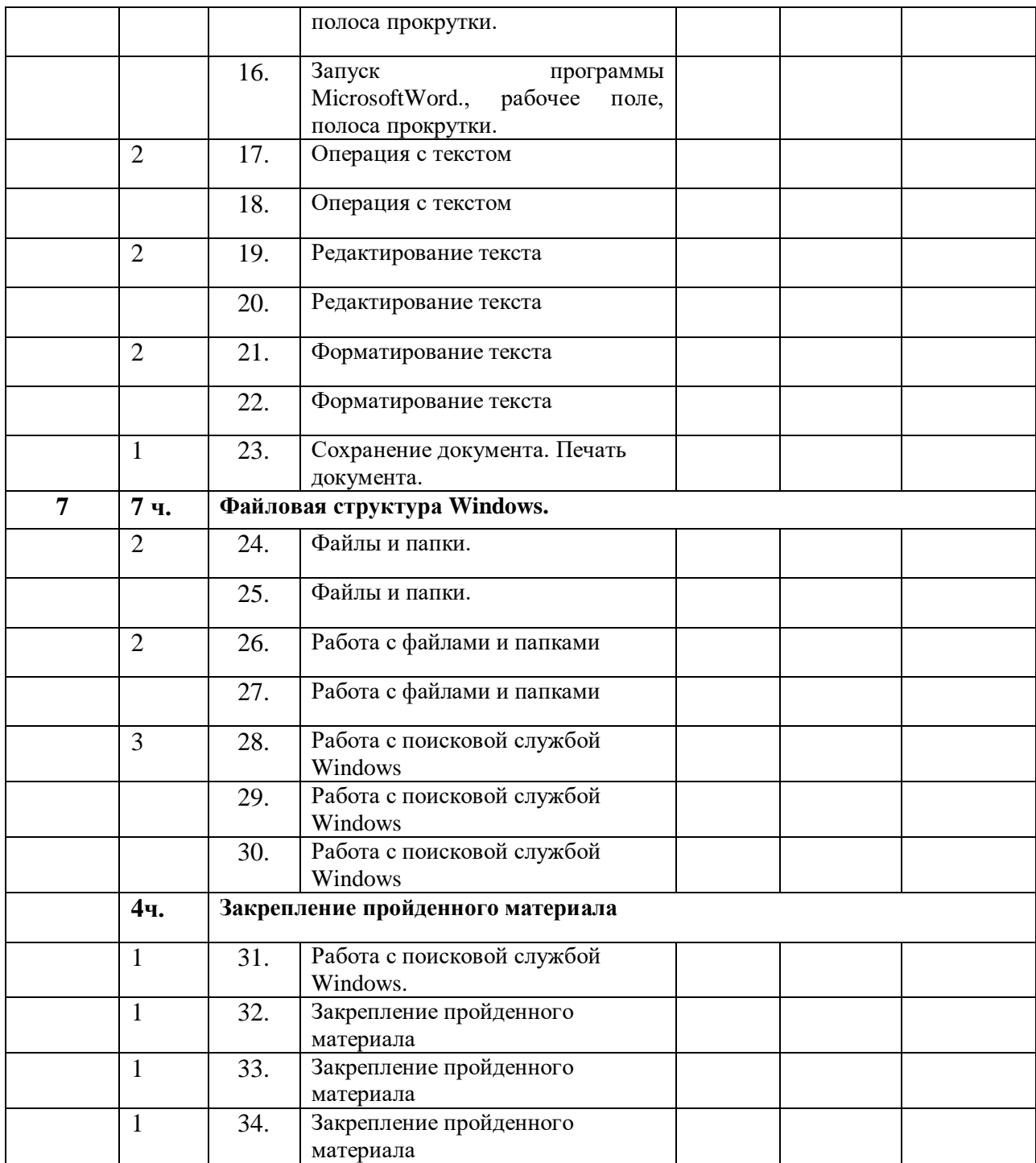

# **Учебно-тематическое планирование уроков информатики в 9 класс (34ч)**

## **Операционная системаWindows (повторение). Настройка Windows (2 ч)**

Рабочий стол Windows, манипулятор «мышь», приемы работы с манипулятором «мышь». Клавиатура. Перемещение по меню «Пуск», запуск программ из меню «Пуск».

Основные элементы оконWindows, разворачивание и восстановление окна, сворачивание и закрытие, изменение размера, прокрутка окна.

Установка заставки экрана, установка фона экрана, настройка часов и календаря, выбор языка.

**Практические задания:** самостоятельный запуск программ, установка даты и времени, установка заставки и фона экрана и т. д.

### **Глобальная сеть Internet (6часов)**

Понятие о глобальной сети Internet. Знакомство с браузерами. Интерфейс браузеров. Адресная строка и панель быстрого запуска. Запускбраузеров. Поисковые системы (на примере Ramblerили Yandex). Поиск информации в Internet, её просмотр.

Сохранение Web – страницы, просмотр сохраненной Web – страницы. Создание закладок.

Понятие о компьютерных вирусах. Антивирусные программы.

Нравственные аспекты использования сети Internet .

**Практические задания:** выход в Internet, поиск необходимой информации (по выбору учителя), печать документа.

### **Файловая структура Windows(2ч).**

Использование значка «Мой компьютер» для просмотра содержимого жесткого диска.

Удаление файлов и папок, значок «Корзина», очистка «Корзины».

Правила пользования электронными носителями (Flash - память, компакт-диск и др.). Сохранение информации на носители. Чтение и удаление файлов и папок, находящихся на электронных носителях.

Сохранение файлов и папок, находящихся на электронных носителях, на жесткий диск. Переименование файлов и папок.

**Практические задания:** Создание, сохранение иудаление файлов, переименование файлов и папок, очистка «Корзины», сохранение файлов и папок разными способами и т.д.

## **Текстовый редактор MicrosoftWord (8ч).**

Запуск программыMicrosoftWord. Правила набора текста. Редактирование текста. Формирование и сохранение документа. Копирование и перемещение текста.

Параметры страницы (поля, размер бумаги), вставка номеров страниц, предварительный просмотр, печать документа.

Панели инструментов (стандартная, форматирование, таблицы и границы).

Создание маркированных и нумерованных списков.

Создание таблицы, добавление таблицы в документ, форматирование таблицы.

Размещение графики в документах: добавление готовой картинки в документ.

**Практические задания:** ввод текста, редактирование текста, вставка номеров страниц, установка параметров страницы, создание списков. Создание таблицы и её вставки в документ. Размещение графики в документе и т. д.

### **Электронная почта (8ч)**

Создание почтового ящика на почтовом сервере. Создание и отправка сообщений. Создание аккаунта. Регистрация на официальных сайтах. Понятие Логина и пароля. Вложение файла. Получение сообщений по электронной почте, ответ на сообщение. Просмотр вложенного файла, го сохранение.

**Практические задания:** создание собственного почтового ящика, отправка сообщения, получение и чтение сообщений.

**Работа с современными терминалами самообслуживания и платежными системами.(8ч)** Виды терминалов, Принцип работы. Пластиковая карта. Перечень услуг. Виды мобильных устройств и их роль в современном мире.

# **Практические задания:**

# **Закрепление пройденного материала (2)**

Закрепление основных навыков пользования компьютером, выполнение самостоятельных заданий (по выбору учителя).

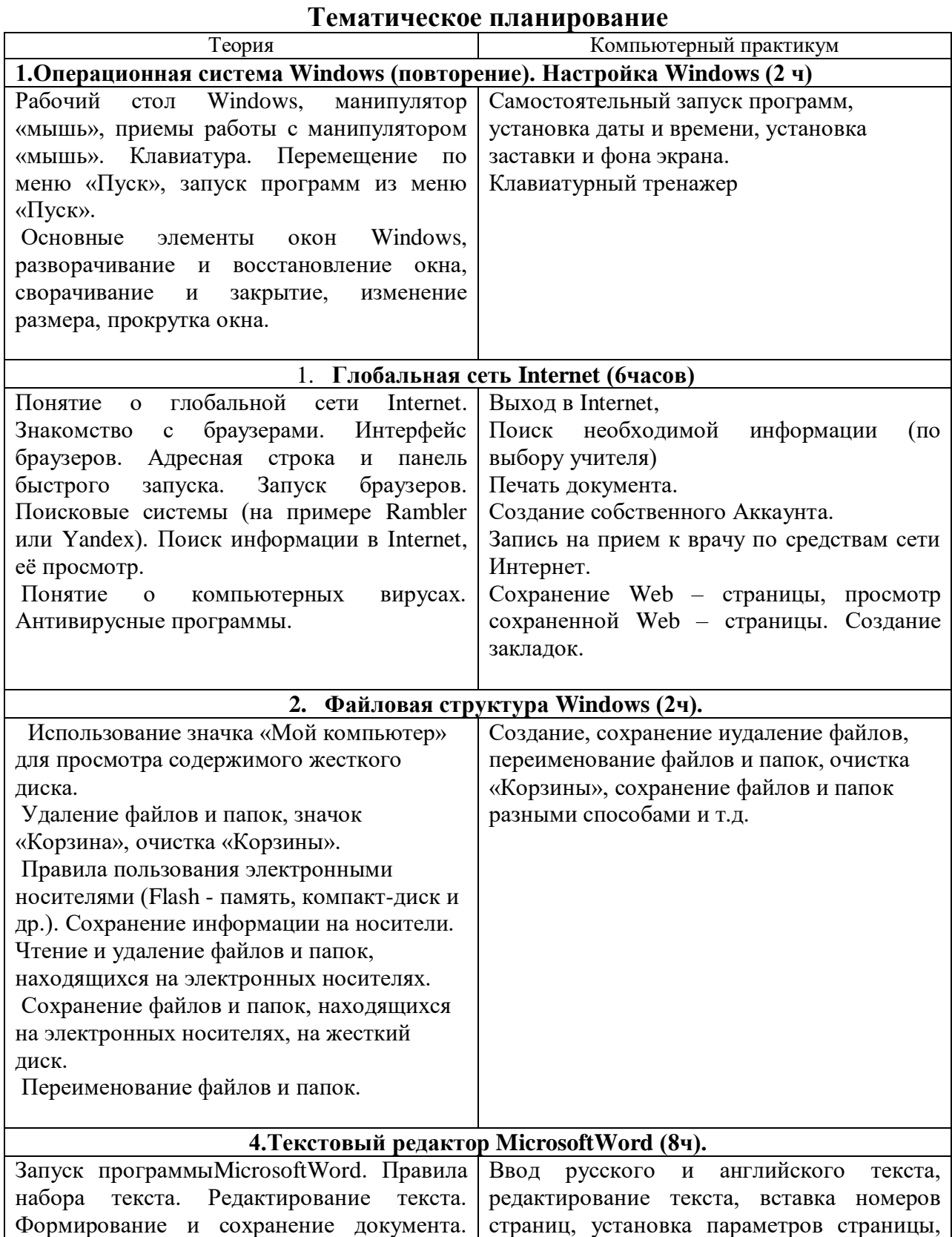

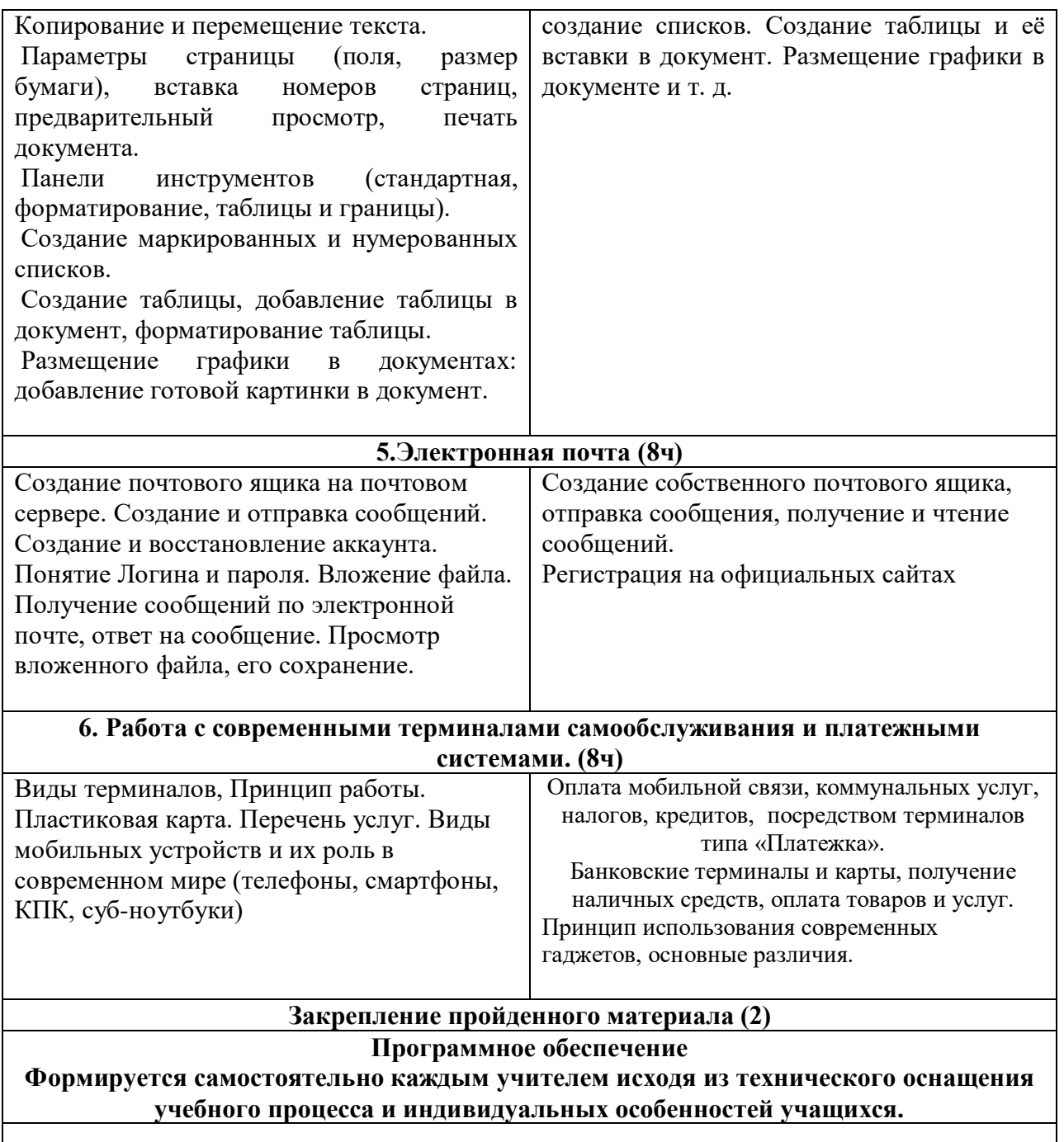

# **Требования к знаниям, умениям и навыкам учащихся по информатике за курс 9 класса:**

## **Учащиеся должны знать:**

- последовательность действий при сохранении файлов;
- основные операции с текстом;
- порядок действий при создании таблиц;
- порядок печати документов;
- порядок выхода в internet;
- порядок работы с электронной почтой;
- Виды современных мобильных и стационарных устройств

### **Учащиеся должны уметь:**

- $\checkmark$  работать в текстовом редакторе MicrosoftWord;
- устанавливать необходимые панели инструментов и пользоваться ими (стандартная, форматирование, таблицы и границы);
- выполнять основные операции по редактированию и форматированию текстовых документов;
- устанавливать параметры страницы;
- создавать маркированные и нумерованные списки;
- создавать таблицы, добавлять таблицы в документ;
- вставлять готовую картинку в документ, добавлять объект WordArt;
- устанавливать фон и заставки экрана;
- устанавливать время и дату;
- выполнять действия с файлами и папками (копирование, перемещение, сохранение, переименование и др.);
- работать с электронными носителями;
- $\checkmark$  запускать программу Internet Explorer;
- находить нужную информацию в сети Internet;
- создавать почтовый ящик;
- выполнять действия с электронной почтой (отправка сообщений, прием и чтение сообщений, сохранение).
- Пользоваться различными терминалами и устройствами
- Оплачивать мобильную связь и различные услуги.
- Получение наличных средств с банковской карты.

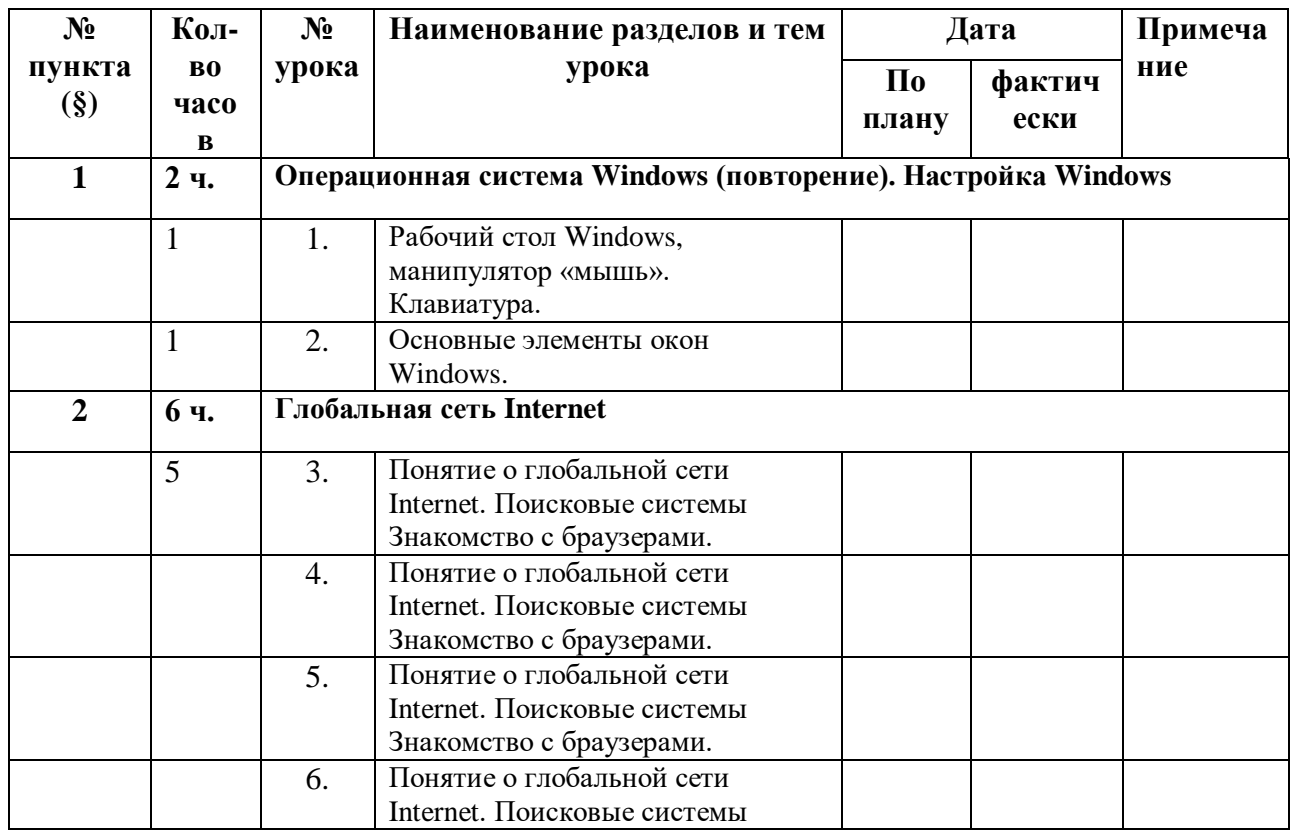

## **Календарно - тематическое планирование уроков 9 класс**

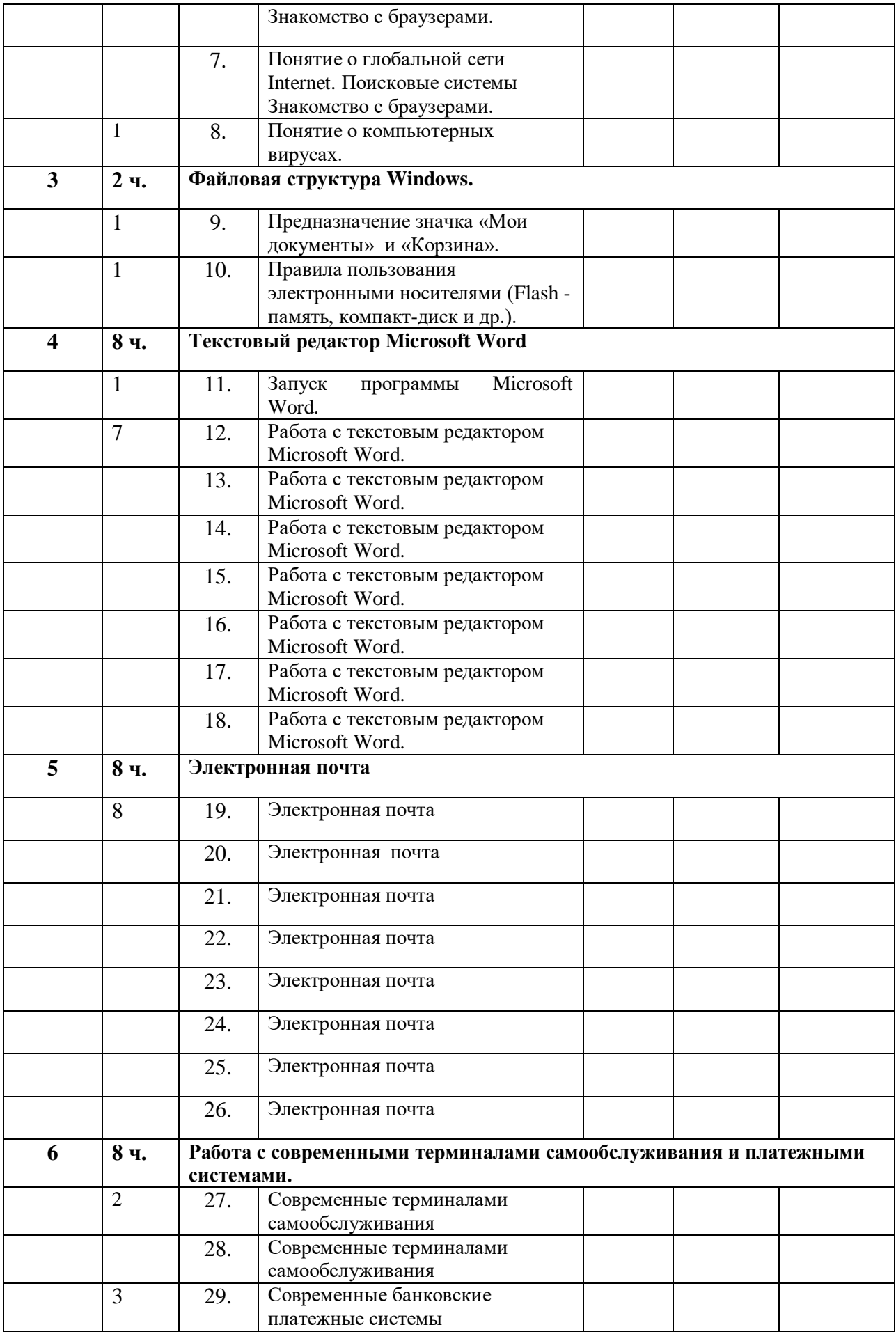

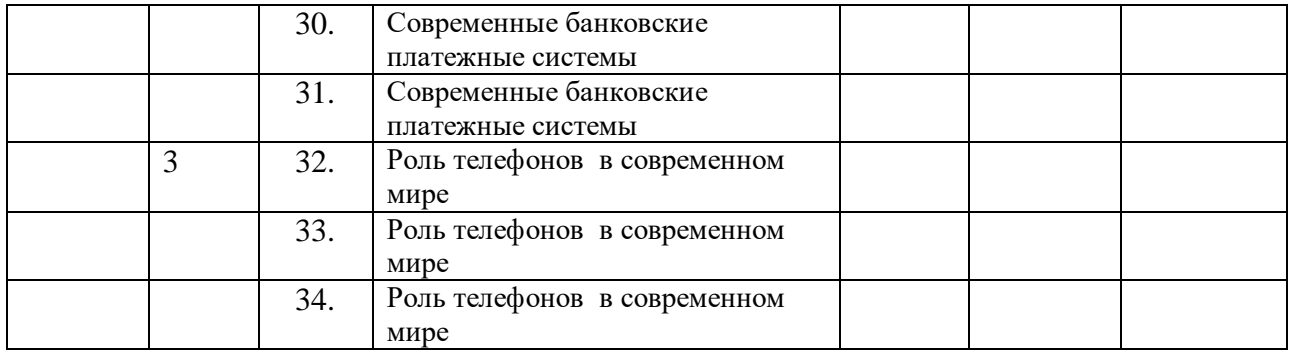

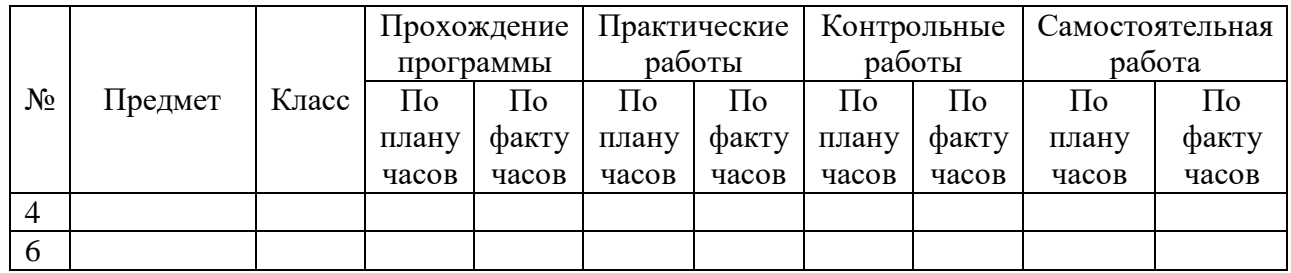